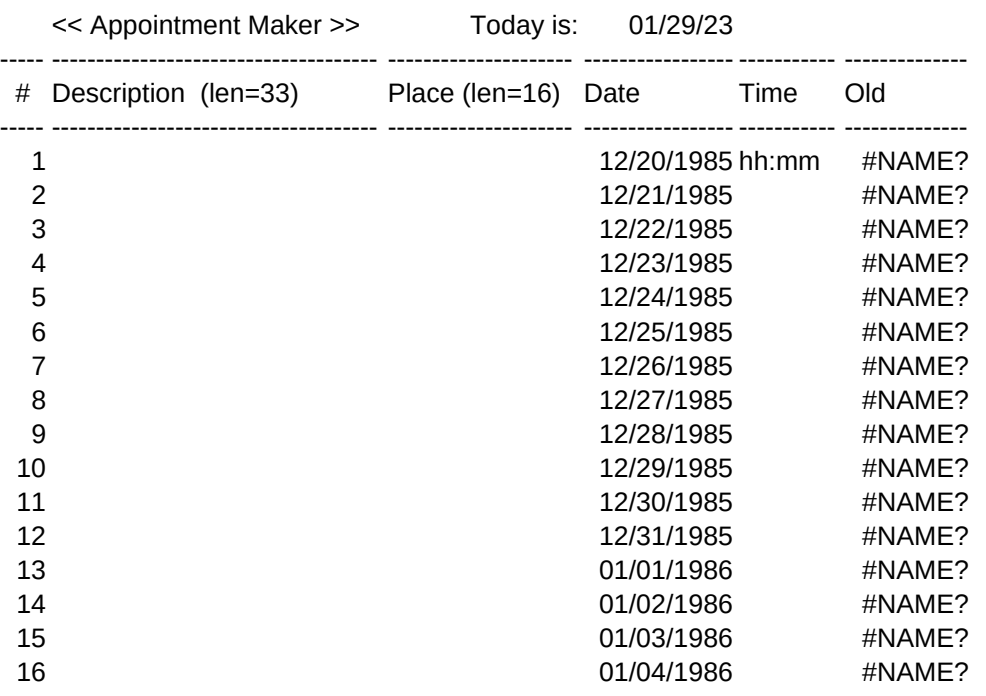

/XG\A~

/WWC

/RNC

{home}{GOTO}B1~/XMapm~/XG\A~

/WCS10~/RFD1~@TODAY{calc}~

/FSAPP~R/FRAUTO123~

/REST~

Plan 16 days from today /REtd~/DFtd~dt+1~1~99999~/XG\A~

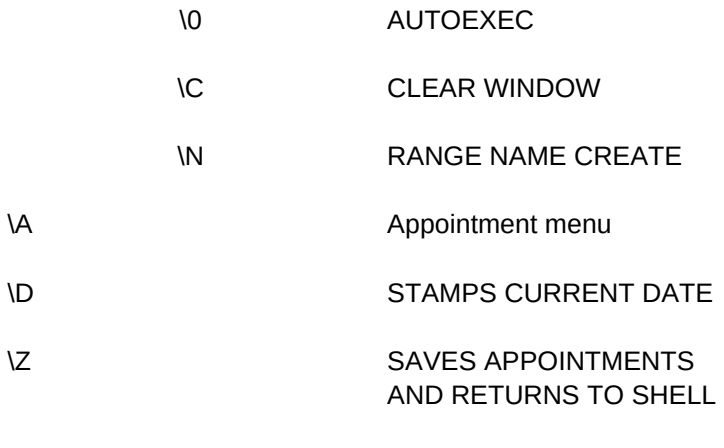

\Y CLEAR SHEET

Edit **Edit** Print **Print** Return+save Edit # appointments on line printer to main shell saving all appointments on disk {GOTO}A3~{GOTO}{?}~{EDIT} /PPRapp~AGQ/XG\A~ /XG\Z~

Save Cuit\_w/o\_saving appointments to disk w/o returning to main shell and return to main shell /FSAPP~R/XG\A~ /FRauto123~

Bye\_Bye Exit to DOS (are the appointments saved?) /QY